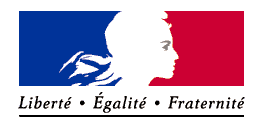

**Annexe II : Notice explicative pour la demande d'enregistrement pour une ou plusieurs instal-N° 52146#04 lation(s) classée(s) pour la protection de l'environnement**

RÉPUBLIQUE FRANCAISE Ministère chargé des installations classées pour la protection de l'environnement

*Articles L. 512-7 et suivants du code de l'environnement*

# **Informations générales**

# **Dans quel cas utiliser le formulaire ?**

La procédure d'enregistrement d'une installation classée pour la protection de l'environnement est organisée par le code de l'environnement, dans ses articles R. 512-46-1 à R. 512-46-29 ainsi que par la circulaire du 22 septembre 2010 relative à la mise en œuvre du régime d'enregistrement de certaines catégories d'installations classées introduit par l'ordonnance n°2009-663 du 11 juin 2009.

Le présent formulaire doit être utilisé pour la demande d'enregistrement d'une installation(s) nouvelle(s) sur un site, nouveau ou sur un site existant. Un seul formulaire peut être déposé pour plusieurs installations soumises à enregistrement si elles sont implantées ou projetées sur le même site. Par ailleurs, tout transfert d'une installation soumise à enregistrement sur un autre emplacement nécessite un nouvel enregistrement.

Il doit également être utilisé par l'exploitant bénéficiant d'un enregistrement souhaitant apporter une modification substantielle à son installation, si cette modification relève en elle-même du régime de l'enregistrement. Une modification est considérée comme substantielle, outre les cas où sont atteints des seuils quantitatifs et des critères fixés par arrêté du ministre chargé des installations classées, dès lors qu'elle est de nature à entraîner des dangers ou inconvénients significatifs pour les intérêts mentionnés aux articles L. 211-1 et L. 511-1.

Ce formulaire ne doit pas être utilisé :

- si la modification de l'installation déjà enregistrée doit faire l'objet d'un examen au cas par cas afin de déterminer si cette modification doit faire l'objet d'une évaluation environnementale. C'est le formulaire de demande d'examen préalable à la réalisation d'une étude d'impact (dit formulaire « cas par cas ») qui devra être utilisé ;

- pour un changement d'exploitant d'une installation déjà enregistrée. Si vous êtes dans cette situation, une simple déclaration à la préfecture dont le contenu est prévu dans les conditions fixés à l'article R. 512-68 du code de l'environnement suffit.

- lorsque l'installation soumise à enregistrement entre dans le périmètre d'un site déjà soumis à autorisation.

## **A quelle étape du projet ?**

Tout projet d'installation classée relevant du régime de l'enregistrement doit faire l'objet d'une demande d'enregistrement avant sa mise en service.

Pour une modification substantielle sur un site existant, l'enregistrement doit également être obtenu avant la mise en œuvre de cette modification.

#### **Où envoyer le dossier de demande ?**

Vous devez envoyer votre dossier de demande (formulaire et pièces jointes) à la préfecture du département dans lequel l'installation est projetée. Lorsque l'installation doit être implantée sur le territoire de plusieurs départements, le demande d'enregistrement est adressée au préfet du département où se trouve la plus grande partie du projet.

### **Combien d'exemplaires de la demande faut-il fournir à la préfecture ?**

Le dossier doit être fourni au minimum en **trois exemplaires** en version papier (formulaire et pièces jointes), accompagnés d'une version électronique du dossier (sur support DVD ou USB).

Un exemplaire supplémentaire est nécessaire pour chaque commune concernée par la participation du public, mentionnée à l'article R. 512-46-11.

Il s'agit a minima de toutes les communes dont une partie du territoire est comprise dans un rayon d'un kilomètre autour du périmètre de votre projet d'installation. Si les risques et inconvénients de la future installation excèdent ce rayon (par exemple, les communes du plan d'épandage), il faut ajouter toutes les communes concernées par ces risques et inconvénients.

Si certaines informations contenues dans le dossier doivent selon vous rester confidentielles, parce que leur diffusion serait de nature à entraîner la divulgation de secrets de fabrication ou de secrets de la défense nationale dans le domaine militaire ou industriel, ces informations peuvent être adressées en exemplaire unique et sous pli séparé, accompagnées de la justification du caractère confidentiel.

# **Informations sur l'instruction**

# **Quelle est l'autorité compétente ?**

C'est le préfet du département dans lequel l'installation est projetée qui est compétent pour organiser la consultation du public et délivrer ou refuser l'enregistrement.

Il peut également dans certains cas décider que votre demande sera instruite selon la procédure de l'autorisation, si, en application de l'article L. 512-7-2 du code de l'environnement, la sensibilité environnementale du lieu d'implantation de l'installation le justifie, ou en raison du cumul des incidences avec d'autres projets, ou enfin si les aménagements aux prescriptions générales que vous demanderez le rendent nécessaire. Cette appréciation est notamment basée sur l'examen des caractéristiques du projet eu égard à l'ensemble des critères définis à l'annexe III de la directive 2011/92/UE du 13 décembre 2011 concernant l'évaluation des incidences de certains projets publics et privés sur l'environnement (évaluation environnementale);

#### **Par qui le dossier est-il instruit ?**

L'instruction technique de votre demande sera effectuée par un inspecteur de l'environnement, au sein de la Direction régionale de l'environnement, de l'aménagement et du logement (DREAL). Pour l'Ilede-France, il s'agit de la Direction régionale et interdépartementale de l'environnement et de l'énergie (DRIEE), et pour les territoires ultramarins il s'agit de la Direction de l'environnement, de l'aménagement et du logement (DEAL) ou de la DGTM (Direction Générale des Territoires et de la Mer pour la Guyane).

Pour les activités agricoles et certaines activités agroalimentaires, l'instruction est effectuée par un inspecteur de l'environnement, au sein de la Direction départementale (de la cohésion sociale) et de la protection des populations (DDCSPP) et pour les territoires ultramarins au sein de la Direction de l'Alimentation, de l'Agriculture et de la Forêt (DAAF).

#### **Quel est le délai de réponse à la demande d'enregistrement ?**

L'instruction de votre dossier ne pourra débuter que si votre dossier est complet sur la forme (toutes les pièces sont dans le dossier de demande) et sur le fond (les éléments fournis sont clairs et suffisants). Il est possible que le service instructeur vous demande des compléments d'information. Vous serez informés dès que votre dossier sera complet et régulier.

Le délai maximal pour obtenir la décision d'enregistrement ou de refus est de cinq mois à compter de la réception du dossier complet et régulier. Il peut être porté à sept mois par le préfet par arrêté motivé.

Ce délai comprend l'instruction du dossier par le service compétent, la consultation du public par voie de mise à disposition du dossier en mairie et sur le site internet de la préfecture, ainsi que, s'il y a lieu, la consultation du conseil départemental de l'environnement et des risques sanitaires et technologiques (Coderst).

# **Le cas du basculement en procédure d'autorisation**

En application des articles L. 512-7-2 et R. 512-46-9 du code de l'environnement, **le préfet peut décider que votre dossier sera instruit selon les règles de la procédure d'autorisation environnementale** afin de prendre en compte les problématiques de sensibilité des milieux et d'effets cumulés en application de l'annexe III de la directive 2011/92/UE du 13 décembre 2011 ou en réponse à une sollicitation d'aménagement substantiel des prescriptions générales.

Les parties 6 et 7 du formulaire ont donc pour but de déterminer si l'installation - et le cas échéant son plan d'épandage - étant envisagée sur une zone à forte sensibilité environnementale ou dont les incidences se cumulent avec ceux d'autres projets connus, doit faire faire l'objet d'une évaluation environnementale.

Dans ces cas, le dossier de demande devra être complété des pièces demandées pour un dossier de demande d'autorisation, comprenant notamment une étude d'impact dans les deux premiers cas et une étude d'incidence dans le troisième cas. Le dossier fera alors également l'objet d'une participation du public dans les formes prévues aux articles L. 123-1 et suivants du code de l'environnement.

# **Pendant combien de temps l'enregistrement est-il valable ?**

L'enregistrement est délivré pour une durée indéterminée.

Cependant, l'arrêté d'enregistrement devient caduc si l'installation n'a pas été mise en service dans un délai de trois ans (ainsi qu'il est prévu par l'article R. 512-74 du code de l'environnement). Ce délai sera suspendu si l'arrêté d'enregistrement ou le permis de construire de l'installation fait l'objet d'un recours devant le juge.

L'enregistrement devient également caduc si l'exploitation de l'installation est interrompue pendant plus de trois années consécutives.

# **Comment remplir le formulaire ?**

Pour que votre dossier soit complet, le formulaire doit être dûment rempli. Le dossier doit comporter également les pièces figurant dans le bordereau récapitulatif.

# **1. Intitulé du projet**

Indiquez dans ce champ un intitulé simple pour votre projet mentionnant au moins l'activité et le lieu d'implantation, afin de faciliter les échanges avec les services instructeurs sur votre dossier.

*Exemple : Casserie d'oeufs "L'oeuf picard"*

# **2. Identification du demandeur**

# **2.1 et 2.2 Personne physique ou personne morale / Coordonnées**

Les coordonnées demandées dans ces rubriques ont pour objet d'identifier la personne (particulier, société, collectivité territoriale) qui sera juridiquement responsable de l'exploitation de l'installation projetée.

L'adresse attendue est celle du domicile légal du demandeur (adresse du siège social pour une personne morale), et non celle où l'installation est projetée.

Si elle est identique à celle de l'installation fournie au point 3, cochez la case correspondante et laissez les champs suivants vides.

#### **2.3 Personne habilitée à fournir les renseignements demandés sur la présente demande**

Cette rubrique est destinée aux cas où le demandeur est représenté par un tiers :

- pour les personnes morales : représentant légal de la société, maire de la commune, etc.

 - pour les personnes habilitées : personne qui a reçu le pouvoir de faire la demande d'enregistrement au nom et pour le compte de la personne physique ou morale.

# **3. Informations générales sur l'installation projetée**

### **3.1 Adresse de l'installation**

C'est l'adresse postale du lieu de la future installation qui est demandée ici, en vue des échanges avec l'administration.

### **3.2 Implantation**

Cette partie du formulaire a pour but d'identifier très précisément l'implantation de l'installation, et de déterminer si cette implantation nécessite des autorisations au titre d'autres législations (en particulier du code de l'urbanisme et du code rural).

- Implantation sur plusieurs départements: si votre installation, à l'exception des plans d'épandages, est implantée sur plusieurs départements, tous les préfets concernés devront co-signer l'arrêté d'enregistrement. Il s'agit de l'implantation physique de l'installation (bâtiments).
- Implantation sur plusieurs communes: veuillez indiquer le nom et code postal de chaque commune concernée (y compris la commune indiquée dans le paragraphe intitulé "adresse de l'installation") au format suivant: Commune (XXXXX). Cette information permet aux services préfectoraux d'informer les communes concernées par les risques et inconvénients de la future installation (communes définies à l'article R. 512-46-11 du code de l'environnement).

# **4. Informations sur le projet**

## **4.1 Description**

Vous devez dans cette partie donner une description du projet, incluant notamment les volumes d'activité envisagés, la description des procédés, stockages, la nature et la quantité des produits utilisés pour l'activité, le nombre et les dimensions des bâtiments utilisés, les modalités de gestion des effluents, ainsi que tout autre information pertinente pour expliquer clairement le projet.

Veillez à ce que cette description soit rédigée en relation avec les points 4.2 et 4.3 ci-dessous, afin d'assurer la cohérence entre les activités décrites et les rubriques de la nomenclature "installations classées" pour lesquelles l'enregistrement est demandé.

## **4.2 Critères du projet**

Cette rubrique est destinée à indiquer à l'instructeur de quel type de dossier il s'agit, afin d'accélérer l'instruction.

Ainsi, vous indiquerez si votre projet est :

- un nouveau site : vous souhaitez démarrer une activité nouvelle sur un site pour lequel vous ne bénéficiez pas d'une autorisation "installation classée". Le fait que les locaux soient déjà construits est indifférent : le site sera considéré comme "nouveau" même s'il a déjà accueilli une activité par le passé.

- un site existant : vous exploitez déjà une ou plusieurs installations soumises à autorisation, à enregistrement ou à déclaration sur le site où l'installation est projetée.

Vous indiquerez ensuite si vous êtes déjà titulaire d'une autorisation d'exploiter sur ce site. Cette question fait uniquement référence aux autorisations "Installations classées" sous forme d'arrêté préfectoral. Les permis de construire ou autres autorisations relevant d'autres législations ne sont pas à prendre en compte pour répondre à la question.

#### **4.3 Activité**

Le tableau sera rempli grâce à la nomenclature des installations classées. Il s'agit de traduire la description de votre activité rédigée au 4.1 dans la grille de lecture de la nomenclature.

Si le nombre de lignes nécessaires est trop important pour le tableau du formulaire, celui-ci peut être complété sur papier libre.

Les rubriques de la nomenclature sont accessibles sur le site internet : http://www.ineris.fr/aida (rubrique « Réglementation, Classement thématique, Installations Classées et nomenclature ICPE»). Ce site comporte également un onglet « Aide réglementaire » qui peut vous aider à identifier les rubriques susceptibles de s'appliquer à votre activité et les arrêtés ministériels de prescriptions générales associés.

Des informations supplémentaires sont disponibles sur les sites dédiés aux installations classées : https://www.ecologique-solidaire.gouv.fr/installation-classee-protection-lenvironnement

Pour remplir les différentes colonnes :

 **Numéro de rubrique** : c'est le numéro indiqué en première colonne du tableau de la nomenclature. Chaque numéro de rubrique correspond à une activité définie dans la seconde colonne.

- **Désignation de la rubrique** : il vous est demandé de reporter le contenu de la seconde colonne de la nomenclature, correspondant à votre activité. Les rubriques sont parfois divisées en sous-rubriques : dans ce cas vous pouvez n'indiquez que la sous-rubrique qui convient pour votre activité. Un intitulé simplifié de la rubrique peut suffire.
- **Désignation des installations exprimées avec les unités des critères de classement** : vous devez expliquer quelle(s) installation(s) de votre projet correspond à la rubrique que vous avez indiquée dans les deux premières colonnes. Vous devez indiquer la capacité correspondant au maximum de potentiel de votre activité (il ne faut pas retenir une capacité moyenne) et l'unité associée à cette capacité d'activité, en cohérence avec l'unité figurant dans la nomenclature. La répartition en plusieurs bâtiments doit être précisée s'il y a lieu (cf. exemples ci-après).
- **Régime** : Il n'y a que 4 choix possibles pour cette colonne (A pour autorisation, E pour enregistrement, D pour déclaration, DC pour déclaration avec contrôle périodique). C'est la capacité maximum de votre activité pour chaque rubrique différente objet de la demande d'enregistrement qui détermine le régime applicable.
	- Pour le régime E, notez que vous devrez respecter l'arrêté ministériel de prescriptions générales pour chaque rubrique mentionnée, à l'exception des éventuels aménagements consentis qui peuvent néanmoins, le cas échéant, vous faire basculer dans la procédure A (cf. la partie 5 du formulaire : respect des prescriptions générales).
	- $\triangleright$  Si le régime applicable est A, c'est que votre demande ne correspond pas à un enregistrement, mais à une autorisation. Reportez-vous aux articles du code de l'environnement relatifs au régime de l'autorisation.
	- Si le régime est D ou DC, c'est que l'activité est soumise à simple déclaration. Dans ce cas la demande d'enregistrement est inutile, reportez-vous aux articles R. 512-47 et suivants du code de l'environnement.

*Nota bene : depuis le 1<sup>er</sup> janvier 2016, un téléservice est mis en place pour procéder à* la déclaration ICPE. Ce téléservice est accessible depuis le site https://www.servicepublic.fr/.

Si votre installation soumise à déclaration n'est pas distincte de votre installation soumise à enregistrement, il convient de l'indiquer dans le tableau 4.3 et de transmettre un document permettant de justifier que votre installation soumise à déclaration fonctionnera en conformité avec les prescriptions générales édictées par arrêté ministériel et, le cas échéant, la demande d'aménagement de ces prescriptions. *Ne sont pas par exemple des installations distinctes un garage soumis à enregistrement sous la rubrique 2930 qui dépasse les seuils de la déclaration de la rubrique 1978 pour la même activité de peinture.*

Si l'installation soumise à déclaration est distincte de votre installation soumise à enregistrement, vous ne devez pas l'indiquer dans le tableau 4.3, mais vous devrez la déclarer en utilisant le service de télédéclaration disponible sur https://www.servicepublic.fr/ (cf. paragraphe ci-dessus).

**Attention** : Depuis le 1er juin 2015, vous êtes invité à vérifier préalablement que votre site comportant une ou plusieurs rubriques relevant individuellement de l'enregistrement ou de la déclaration n'est pas un établissement ayant le statut « Seveso » par la règle du cumul, classable en autorisation sous la rubrique N° 4001 : « Installations présentant un grand nombre de substances ou mélanges dangereux et vérifiant la règle du cumul seuil bas ou la règle du cumul seuil haut mentionnées au II de l'article R. 511-11 ».

En cas de doute, le site Internet https://seveso3.din.developpement-durable.gouv.fr/ vous permet de faire cette vérification.

#### **4.3 Activité**

Précisez la nature et le volume des activités ainsi que la ou les rubrique(s) de la nomenclature des installations classées dont la ou les installations projetées relèvent :

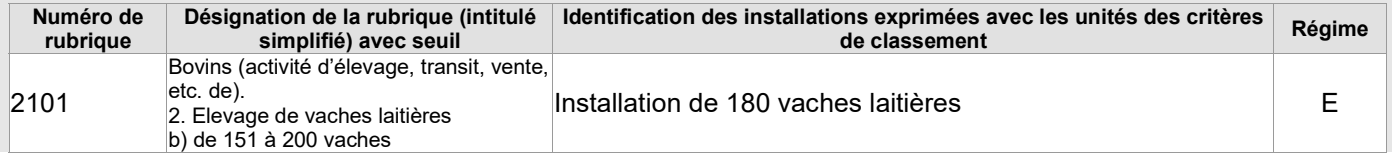

*2ème exemple de tableau rempli : vous souhaitez exploiter une installation de blanchisserie industrielle d'une capacité de 7 tonnes par jour.*

#### **4.3 Activité**

Précisez la nature et le volume des activités ainsi que la ou les rubrique(s) de la nomenclature des installations classées dont la ou les installations projetées relèvent :

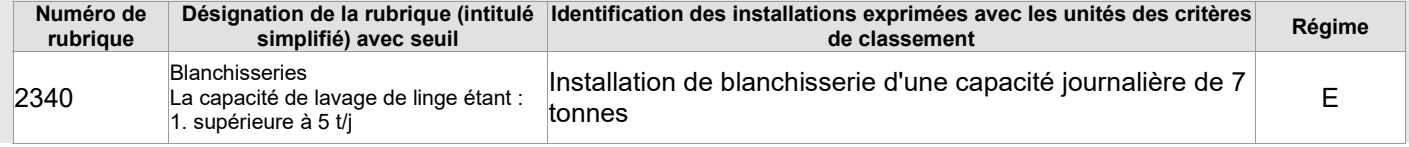

#### **4.4 Installations, ouvrages, travaux, activités (IOTA)**

Cette rubrique 4.4 ne concerne que les cas de connexité ou de proximité d'IOTA.

Si un IOTA soumis à autorisation ou déclaration n'est pas connexe à votre projet, vus êtes invité à déposer une demande d'autorisation environnementale ou un dossier de déclaration pour ce IOTA, séparément de votre dossier d'enregistrement ICPE.

Les informations renseignées serviront au service instructeur afin de prendre en compte dans les prescriptions techniques de l'arrêté préfectoral, les intérêts relevant de la réglementation IOTA (impact sur le milieu aquatique).

# **5. Respect des prescriptions générales**

Il vous est demandé de joindre un document permettant de justifier que votre installation fonctionnera en conformité avec les prescriptions générales édictées par arrêté ministériel.

#### **Ce document est la pièce principale du dossier d'enregistrement.**

Pour chaque prescription figurant dans l'arrêté de prescriptions générales associé à la rubrique d'enregistrement, vous devez préciser les choix techniques que vous entendez mettre en œuvre.

Il ne s'agit donc pas d'un simple « engagement » à respecter les prescriptions réglementaires, mais d'une implication effective de votre part pour définir en amont de l'exploitation les éléments spécifiques à l'installation qui permettront de répondre aux prescriptions.

Si vous souhaitez solliciter des aménagements aux prescriptions générales (distances d'éloignement, dispositions constructives, etc.), veuillez en décrire la nature, l'importance et la justification dans le document. Dans ce cas, la procédure est allongée de deux mois et le projet d'arrêté préfectoral d'aménagement des prescriptions est présenté au Conseil départemental de l'environnement, des risques sanitaires et technologiques (CODERST).

Si votre installation soumise à déclaration n'est pas distincte de votre installation principale soumise à enregistrement (soit parce que sa connexité la rend nécessaire à l'installation principale soumise à enregistrement soit parce que sa proximité est de nature à modifier notablement les dangers ou inconvénients de l'installation principale soumise à enregistrement), il convient non seulement de l'indiquer dans le tableau 4.3 (comme précisé au point 4.3), mais également de transmettre un document permettant de justifier que votre installation soumise à déclaration fonctionnera en conformité avec les prescriptions générales édictées par arrêté ministériel et la demande d'aménagement de ces prescriptions, le cas échéant.

A noter, les IOTA connexes ou proches de votre ICPE et figurant dans votre dossier d'enregistrement devront également fonctionner en conformité avec les prescriptions générales édictées par arrêté ministériel et applicables à vos IOTA.

### **Le service instructeur sera attentif à l'ampleur des demandes d'aménagements et aux justifications apportées.**

# **6. Sensibilité environnementale en fonction de la localisation de votre projet**

Ces informations sont demandées en application des articles L.122-1 et L.512-7-2 du code de l'environnement. Le préfet peut en effet décider que la demande d'enregistrement sera instruite selon les règles de procédure de l'autorisation environnementale (cf. le paragraphe « Informations sur l'instruction » de la présente notice). Pour apprécier la nécessité de basculement de procédure, outre l'analyse du cumul des incidences du projet avec celles d'autres projets d'installations, ouvrages ou travaux situés dans cette zone ou l'aménagement des prescriptions générales applicables à l'installation sollicité par l'exploitant, le préfet procèdera à l'examen de la sensibilité environnementale du milieu, au regard de la localisation du projet. Pour cela, il prendra en compte l'ensemble des critères mentionnés à l'annexe III de la directive « évaluation environnementale.

La sensibilité du milieu d'implantation est un critère substantiel pour un éventuel basculement en procédure d'autorisation sur décision du préfet. Cependant la présence d'une zone à sensibilité particulière n'entraîne pas systématiquement un basculement en procédure d'autorisation.

Afin de réunir les informations nécessaires pour remplir le tableau, vous pouvez vous rapprocher des services de la direction régionale de l'environnement, de l'aménagement et du logement (DREAL) de votre région, et vous référer notamment à l'outil de cartographie interactive CARMEN, disponible sur le site internet de chaque direction régionale.

Le site Internet du ministère de l'environnement vous propose un regroupement de ces données environnementales par région, à l'adresse suivante :

#### https://www.ecologique-solidaire.gouv.fr/linformation-environnementale#e2

Cette plateforme vous indiquera la définition de chacune des zones citées dans le formulaire.

Vous pouvez également retrouver la cartographie d'une partie de ces informations sur le site de l'inventaire national du patrimoine naturel (http://inpn.mnhn.fr/zone/sinp/espaces/viewer/ ).

#### **Précisions sur la notion de proximité :**

Dans la première partie du tableau, vous devez indiquez si votre projet est envisagé **dans ou à proximité** d'un site Natura 2000, d'un site classé au patrimoine mondial de l'UNESCO ou d'un site ou monument classé.

- **pour les sites classés** : la proximité est appréciée à la fois en termes de rejets et d'intégration paysagère.
- **pour les sites Natura 2000** : la proximité est appréciée en fonction des rejets et des incidences potentielles sur la zone. Si votre future installation ne produit aucun rejet dans l'air ou les milieux aquatiques, indiquez seulement si une zone Natura 2000 est à proximité immédiate.

Il est notamment demandé de se référer à la liste des espèces et habitats citées dans les formulaires standards de données des sites Natura 2000 disponibles auprès des services de l'Etat compétents en matière d'environnement (DREAL/DDT) et sur le site de l'Inventaire National pour le Patrimoine Naturel (https://inpn.mnhn.fr/site/natura2000/listeSites).

**Attention** : Si l'implantation de votre installation est susceptible d'avoir des incidences sur un site Natura 2000 et que votre activité figure soit sur la liste nationale, soit sur une liste locale des activités soumises à évaluation des incidences, vous devez joindre à votre demande d'enregistrement une **évaluation des incidences Natura 2000** (Art. L. 414-4 du code de l'environnement).

- La liste nationale des activités soumises à évaluation des incidences Natura 2000 est fixée à l'article R. 414-19 du code de l'environnement.

→ Les listes locales, arrêtées par le préfet de département sont différentes dans chaque département et pour chaque façade maritime.

Vous trouverez toutes les informations nécessaires et le contenu attendu de l'évaluation des incidences Natura 2000 à l'adresse suivante : https://www.ecologique-solidaire.gouv.fr/reseaueuropeen-natura-2000-1

Pour les élevages, un guide d'aide à l'instruction des projets ICPE d'élevage en articulation avec la<br>procédure d'évaluation des incidences Natura 2000 est disponible sur : procédure d'évaluation des incidences Natura 2000 est disponible sur : https://www.natura2000.fr/documentation/references-bibliographiques/guide-aide-instruction-projetsicpe-elevage-evaluation.

## **Précisions sur la notion de commune littorale :**

Conformément aux dispositions de l'article L321-2 du code de l'environnement, sont considérées comme communes littorales, les communes de métropole et des départements d'outre-mer :

1° Riveraines des mers et océans, des étangs salés, des plans d'eau intérieurs d'une superficie supérieure à 1 000 hectares ;

2° Riveraines des estuaires et des deltas lorsqu'elles sont situées en aval de la limite de salure des eaux et participent aux équilibres économiques et écologiques littoraux. La liste de ces communes est fixée par décret en Conseil d'Etat, après consultation des conseils municipaux intéressés.

La liste des communes littorales est accessible à l'adresse suivante : https://www.data.gouv.fr/fr/datasets/communes-de-la-loi-littoral-30383009/

# **Précision sur la notion de zone de conservation halieutique :**

Conformément aux dispositions de l'article L.924-1 du code rural et de la pêche maritime, une zone de conservation halieutique est un espace maritime et, le cas échéant, fluvial pouvant s'étendre jusqu'à la limite des eaux territoriales, qui présente un intérêt particulier pour la reproduction, la croissance jusqu'à maturité ou l'alimentation d'une ressource halieutique et dont il convient de préserver ou restaurer les fonctionnalités afin d'améliorer l'état de conservation des ressources concernées.

Au 1<sup>er</sup> janvier 2017, aucune zone de conservation halieutique n'a été délimitée. Ces dernières sont accessibles dès leur délimitation à l'adresse suivante : https://www.ecologique-solidaire.gouv.fr/airesprotegees-en-france

# **Précision sur les notions de « site inscrit » et de « site classé » :**

Conformément aux dispositions de l'article L.341-1 du code de l'environnement, les sites inscrits ou classés figurent au sein de chaque département. Il s'agit des sites dont la conservation ou la préservation présente, au point de vue artistique, historique, scientifique, légendaire ou pittoresque, un intérêt général. Les sites classés sont des lieux dont le caractère exceptionnel justifie une protection de niveau national (éléments remarquables, lieux dont on souhaite conserver les vestiges ou la mémoire pour les événements qui s'y sont déroulés), L'inscription est une reconnaissance de la qualité d'un site justifiant une surveillance de son évolution, sous forme d'une consultation de l'architecte des Bâtiments de France sur les travaux qui y sont entrepris. Les sites inscrits et classés sont référencés sur l'outil de cartographie interactive CARMEN disponible sur le site de chaque direction régionale.

### **Précision sur la notion de sites patrimoniaux remarquables :**

Conformément aux dispositions de l'article L.631-1 du code du patrimoine, sont classés au titre des sites patrimoniaux remarquables les villes, villages ou quartiers dont la conservation, la restauration, la réhabilitation ou la mise en valeur présente, au point de vue historique, architectural, archéologique, artistique ou paysager, un intérêt public. Peuvent être classés, au même titre, les espaces ruraux et les paysages qui forment avec ces villes, villages ou quartiers un ensemble cohérent ou qui sont susceptibles de contribuer à leur conservation ou à leur mise en valeur. Les aires de mises en valeur de l'architecture et du patrimoine ainsi que les zones de protection du patrimoine, urbain et paysager sont devenues des sites patrimoniaux remarquables (loi du 7 juillet 2016 relative à la liberté de la création, à l'architecture et au patrimoine). Les monuments historiques sont consultables à l'adresse suivante : https://www.data.gouv.fr/fr/datasets/monuments-historiques-liste-des-immeubles-protegesau-titre-des-monuments-historiques/

# **7. Effets notables que le projet est susceptible d'avoir sur l'environnement**

Ces informations sont demandées en application de l'article R. 512-46-3 du code de l'environnement.

## **7.1 Incidences de l'installation**

Il vous est demandé dans cette partie du formulaire de réaliser une estimation des effets de votre projet sur l'environnement, en décrivant leur nature et leur ampleur. Les effets doivent être décrits compte tenu des mesures prises pour les limiter et doivent être vus de manière large contrairement à ceux prévus dans les arrêtés ministériels de prescriptions générales qui ont des objectifs précis. Pour les données chiffrées, des ordres de grandeur suffiront.

### **Ressources**

- Prélèvements en eau nécessaires à l'installation : il s'agit d'indiquer les prélèvements directs dans le milieu naturel (forage ou autre captage) liés à l'activité. Les prélèvements sur le réseau d'alimentation en eau potable ne sont pas à prendre en compte. Une indication moyenne par mois ou par an est suffisante.
- Drainages ou modifications prévisibles des masses d'eau souterraines : il s'agit d'indiquer ici si vous prévoyez d'effectuer un assainissement, l'assèchement d'une zone, la construction d'un sous-sol affectant une nappe, ou d'autres travaux affectant les masses d'eau.

#### **Milieu naturel**

 Effet notable sur la biodiversité existante (faune, flore, habitats, continuité écologique) : veuillez indiquer ici si la construction ou le fonctionnement de votre installation aura une incidence sur les espèces ou les milieux. Cette partie doit être cohérente avec la description de la consommation d'espace ci-dessus.

**Attention** : si votre projet nécessite une dérogation «espèces protégées », vous devez déposer une demande auprès du préfet en plus de la présente demande, conformément aux articles R. 411-6 et suivants du code de l'environnement. Il existe un formulaire de demande qui peut être téléchargé sur Service-public.fr.

- Effet notable sur les zones à sensibilité particulière énumérées au point 6 du présent formulaire : si vous avez répondu "oui" pour au moins l'une des zones protégées par une réglementation spéciale énumérées au point 6, vous devez préciser ici de quel effet il s'agit, et quelle est son ampleur.
- Consommation d'espaces naturels, agricoles, forestiers, maritimes : cette information rejoint celle sur la compatibilité avec le document d'urbanisme, mais il s'agit ici de donner des informations chiffrées (exemple : défrichement de 10 000 m<sup>2</sup> d'une parcelle boisée composée de telle espèce).

#### **Risques**

- Risques technologiques dont l'installation peut être à l'origine : il s'agit ici de rappeler si votre activité est liée à des risques particuliers de type incendie, pollution accidentelle, etc. ou si votre installation fait l'objet de distances d'éloignement vis-à-vis d'autres installations classées.
- Effet aggravant sur un risque naturel : veuillez indiquer ici si votre installation, bien que non située dans un plan de prévention des risques naturels prévisibles, peut néanmoins aggraver un risque naturel (par exemple en faisant obstacle à l'écoulement des eaux, ou en étant située dans une zone d'extension de crue, etc.).

#### **Nuisances**

- Nuisances sonores : il vous est demandé d'indiquer si certains équipements ou appareils sont susceptibles de créer des nuisances sonores à l'extérieur du périmètre de l'installation.
- Odeurs : Veuillez indiquer si votre installation est susceptible de générer des nuisances olfactives.
- Vibrations : il vous est demandé d'indiquer si certains équipements ou appareils sont susceptibles de créer des vibrations à l'extérieur du périmètre de l'installation. Une augmentation significative du trafic de poids lourds doit être signalée.

 Pollution lumineuse susceptible de déranger la faune : vous indiquerez ici si le fonctionnement de l'installation implique un éclairage nocturne en zone rurale, permanent ou non. Vous mentionnerez si cet éclairage est indispensable (sécurité du travail ou confort) et s'il est lié au cycle d'exploitation de l'installation.

# **Émissions**

- Rejets polluants dans l'air : veuillez indiquer les émissions dans l'air compte tenu des mesures mises en place pour les limiter.
- Rejets liquides : veuillez indiquer si votre installation produits des rejets liquides en indiquant dans quel milieu ils sont rejetés (cours d'eau, station d'épuration, etc.). Indiquez également quel mode de gestion est retenu (stockage, épandage, etc.).

# **Déchets**

 Production de déchets (non dangereux, inertes ou dangereux) : il s'agit d'indiquer les déchets produits par l'activité. La production de déchets de type ménager liée à la présence des personnes dans l'installation n'est pas à prendre en compte.

## **Patrimoine / Cadre de vie / Population**

- Atteinte au patrimoine architectural, culturel, archéologique et paysager : veuillez indiquer ici si votre installation est susceptible de porter atteinte à ces éléments de patrimoine. Pour savoir si votre projet est susceptible d'avoir des incidences notables sur le patrimoine archéologique, vous devez contacter la Direction régionale des affaires culturelles territorialement compétente – service régional de l'archéologie, qui, conformément à l'article R.522-5 du code du patrimoine, vous livrera les éléments de connaissance et de localisation du patrimoine archéologique sous l'emprise de votre projet. Si votre projet est susceptible d'avoir des incidences sur le patrimoine archéologique, le service régional de l'archéologie pourra émettre des propositions pour éviter, réduire, compenser.
- Modifications sur l'activité humaine et notamment sur l'usage des sols (urbanisme, aménagements, etc.) : vous indiquerez ici si votre projet d'installation implique une modification de l'activité humaine (par exemple : création ou élargissement d'une route d'accès).

# **7.2 Cumul avec d'autres activités**

Veuillez indiquer si, dans le périmètre de la zone susceptible d'être affectée par votre projet (a minima celle couverte par le rayon d'affichage prévu dans la nomenclature ICPE), d'autres activités sont susceptibles d'avoir des incidences cumulées.

Il s'agit d'évaluer objectivement les thématiques où une incidence cumulée est à prévoir et de s'assurer que la capacité de charge de l'environnement ne risque pas d'être dépassée du fait de l'influence de plusieurs installations classées ou autres activités.

Il vous est demandé d'indiquer les activités, installations ou projets. Vous pouvez décrire très succinctement quel effet est susceptible d'être cumulé avec cette autre activité ou installation.

Outre les installations déjà mises en service, les activités connues à prendre en compte sont les suivantes :

- projets ayant fait l'objet d'un document d'incidences au titre de l'article R. 214-6 et d'une enquête publique : ce sont les activités qui bénéficient d'une autorisation "loi sur l'eau".

Pour savoir s'il y en a autour de votre projet, vous pouvez vous référer au site internet des services de l'Etat en département;

- projets ayant fait l'objet d'une étude d'impact et pour lesquels un avis de l'autorité environnementale a été rendu public : vous pouvez vous référer aux sites internet des autorités environnementales pour prendre connaissance de ces projets.

La zone susceptible d'être affectée par votre projet dépend de ses effets potentiels : proximité pour des nuisances de voisinage, champ visuel pour des impacts paysagers, bassin versant, en totalité ou en partie, pour des impacts hydrauliques, plans d'épandage, etc. Là aussi, des ordres de grandeur pourront être suffisants.

# **7.3 Incidence transfrontalière**

Il faut entendre par « effets de nature transfrontalière » les incidences sur un autre Etat, membre de l'Union européenne ou partie à la convention sur l'évaluation de l'impact sur l'environnement dans un contexte transfrontière dite convention d'Espoo, adoptée le 25 février 1991.

Tous les Etats frontaliers de la France métropolitaine sont concernés, y compris la Suisse. Pour les territoires ultra-marins, vous pouvez vérifier la liste des Etats concernés ayant adhéré à la Convention d'Espoo.

La zone susceptible d'être affectée par votre projet dépend de ses effets potentiels : proximité pour des nuisances de voisinage, champ visuel pour des impacts paysagers, bassin versant, en totalité ou en partie, pour des impacts hydrauliques, plans d'épandage, etc. Là aussi, des ordres de grandeur pourront être suffisants.

A titre indicatif, une distance de 6 kilomètres pourra être retenue pour l'évaluation des incidences transfrontalières du projet, cette distance correspondant au rayon d'affichage maximum prévue par la nomenclature des ICPE.

## **7.4 Mesures d'évitement et de réduction**

A travers cette sous-rubrique, vous êtes invités à indiquer les éventuelles caractéristiques du projet ou mesures envisagées ayant pour conséquence l'évitement ou la réduction de certains effets négatifs notables sur l'environnement ou la santé humaine.

La présentation de ces mesures et caractéristiques a pour vocation première de faire connaître les dispositions que vous avez éventuellement prévues dans la conception de votre projet pour en réduire les impacts sur l'environnement.

## **Définition d'une mesure d'évitement :**

C'est une mesure qui modifie un projet afin de supprimer un impact négatif identifié que ce projet engendrerait. Le terme « évitement » recouvre généralement trois modalités : l'évitement lors du choix d'opportunité, l'évitement géographique et l'évitement technique.

Évitement lors du choix d'opportunité : cette modalité correspond au moment où la décision définitive de faire ou de ne pas faire le projet n'est pas encore prise. Elle intervient au plus tard lors des phases de concertation. L'analyse de l'opportunité consiste à vérifier si un projet est pertinent au vu des besoins/objectifs, des enjeux environnementaux et des solutions alternatives au projet.

Évitement géographique : la localisation alternative d'un projet permet d'éviter totalement certains impacts sur l'environnement. L'évitement géographique peut consister à changer le site d'implantation ou le tracé. Il peut aussi comporter des mesures propres à la phase travaux.

Évitement technique : il s'agit de retenir la solution technique la plus favorable pour l'environnement en s'appuyant sur les meilleures techniques disponibles, à un coût économiquement acceptable. Certaines mesures d'évitement technique peuvent également être propres à la phase travaux.

On parlera d'évitement, et non de réduction, lorsque la solution technique garantit la suppression totale d'un impact.

Les mesures d'évitement sont ainsi les seules mesures qui ne sont pas à l'origine d'un impact sur le milieu considéré.

# **Définition d'une mesure de réduction :**

C'est une mesure définie après l'évitement et visant à réduire les impacts négatifs permanents ou temporaires d'un projet sur l'environnement, en phase travaux ou en phase exploitation. Une mesure de réduction vise à réduire autant que possible la durée, l'intensité et/ou l'étendue des impacts d'un projet sur l'environnement qui ne peuvent pas être complètement évités, notamment en mobilisant les meilleures techniques disponibles (moindre impact à un coût raisonnable).

Les mesures de réduction sont mises en place au niveau du projet ou à sa proximité immédiate. Les mesures liées à la phase travaux portent sur des impacts temporaires ou permanents.

Pour plus d'informations :

- Lignes directrices nationales sur la séquence éviter, réduire et compenser les impacts sur les milieux natures, 2013, Ministère de l'Environnement, de l'Energie et de la Mer ;

- Doctrine relative à la séquence éviter, réduire et compenser les impacts sur le milieu naturel, 2012, Ministère de l'Environnement, de l'Energie et de la Mer.

# **8. Usage futur (uniquement pour un site nouveau)**

Cette proposition d'usage futur doit être accompagnée de l'avis du propriétaire du terrain et de celui du maire (ou du président de l'établissement public de coopération intercommunale compétente en matière d'urbanisme).

# **9. Bordereau récapitulatif**

Les plans : La fourniture des 3 plans est impérative, elle permet à l'administration à la fois de disposer d'un état initial de l'installation et des implantations voisines, et de localiser précisément l'emprise du projet à l'intérieur de la ou des communes concernées.

Affectation des sols : Il est attendu un document court (une page maximum) décrivant les points suivants :

 - la commune est-elle dotée d'un document d'urbanisme (plan local d'urbanisme, d'une carte communale, etc.)?

- dans quel type de zonage se trouve la ou les parcelles concernées par votre projet ?;

- un résumé du règlement associé à ce zonage.

Ce document peut être un certificat d'urbanisme que vous pouvez obtenir auprès des services de la commune ou de l'établissement public de coopération intercommunale compétent en matière d'urbanisme. Il existe un formulaire de demande qui peut être téléchargé sur Service-public.fr.

Capacités techniques et financières : Le document attendu est proportionné aux enjeux financiers du projet et à la difficulté technique des procédés à mettre en œuvre.

Son contenu et sa forme sont libres, il appartient au demandeur d'apporter des éléments, quelle que soit leur nature, permettant d'apprécier sa capacité à gérer l'activité (formations, expérience professionnelle passée, recrutement de collaborateurs spécialisés, etc.) et sa capacité à faire face financièrement à l'exploitation ainsi qu'aux mesures de remise en état après cessation d'activité (chiffre d'affaires de la société, attestation délivrée par un expert comptable, etc.).

Sur l'aspect financier, un engagement ferme d'un établissement bancaire convient et est recommandé.

Demande d'aménagement aux prescriptions générales : Reportez-vous au paragraphe 5 de la présente notice.

Demande de permis de construire : pour savoir si votre projet nécessite une autorisation au titre du code de l'urbanisme, vous pourrez utilement vous référer à la notice explicative pour les demandes de permis de construire, permis d'aménager, permis de démolir et déclaration préalable, du Cerfa n°51434.

**Attention les deux procédures doivent être menées concomitamment : vous ne disposez que de 10 jours à compter du dépôt de votre demande d'enregistrement pour compléter votre dossier de la justification du dépôt de demande de permis de construire.**

Demande d'autorisation de défrichement : pour savoir si votre projet nécessite une autorisation de défrichement, vous pourrez utilement vous référer à la notice d'information à l'attention des demandeurs d'autorisation de défrichement associée au Cerfa n° 51240 ou à la page dédiée du site service-public.fr.

**Attention les deux procédures doivent être menées concomitamment : vous ne disposez que de 10 jours à compter du dépôt de votre demande d'enregistrement pour compléter votre dossier de la justification du dépôt de demande d'autorisation de défrichement.**

Données relatives aux installations moyennes de combustion (MCP) : si votre projet comprend une ou plusieurs installations moyennes de combustion relavant de la rubrique 2910 soumises à enregistrement vous devez renseigner les informations nécessaires au futur rapportage MCP (article R.515-114 du code de l'environnement) sur le site démarches simplifiées : https://www.demarchessimplifiees.fr/commencer/installations-de-combustion-moyennes-mcp-recueil-d et indiquer le numéro de dossier figurant dans l'accusé de réception délivré dans le cadre du rapportage MCP.